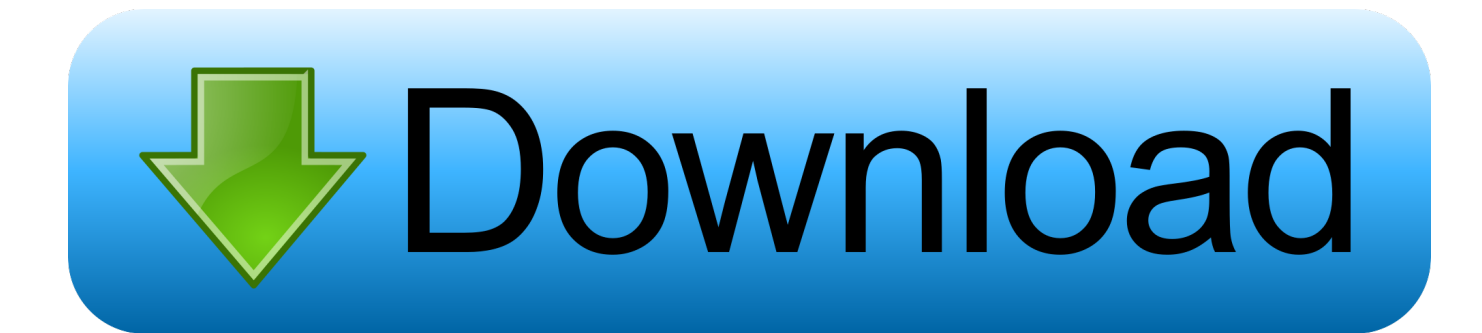

[Ubuntu Goes Black](https://blltly.com/1uid6g)

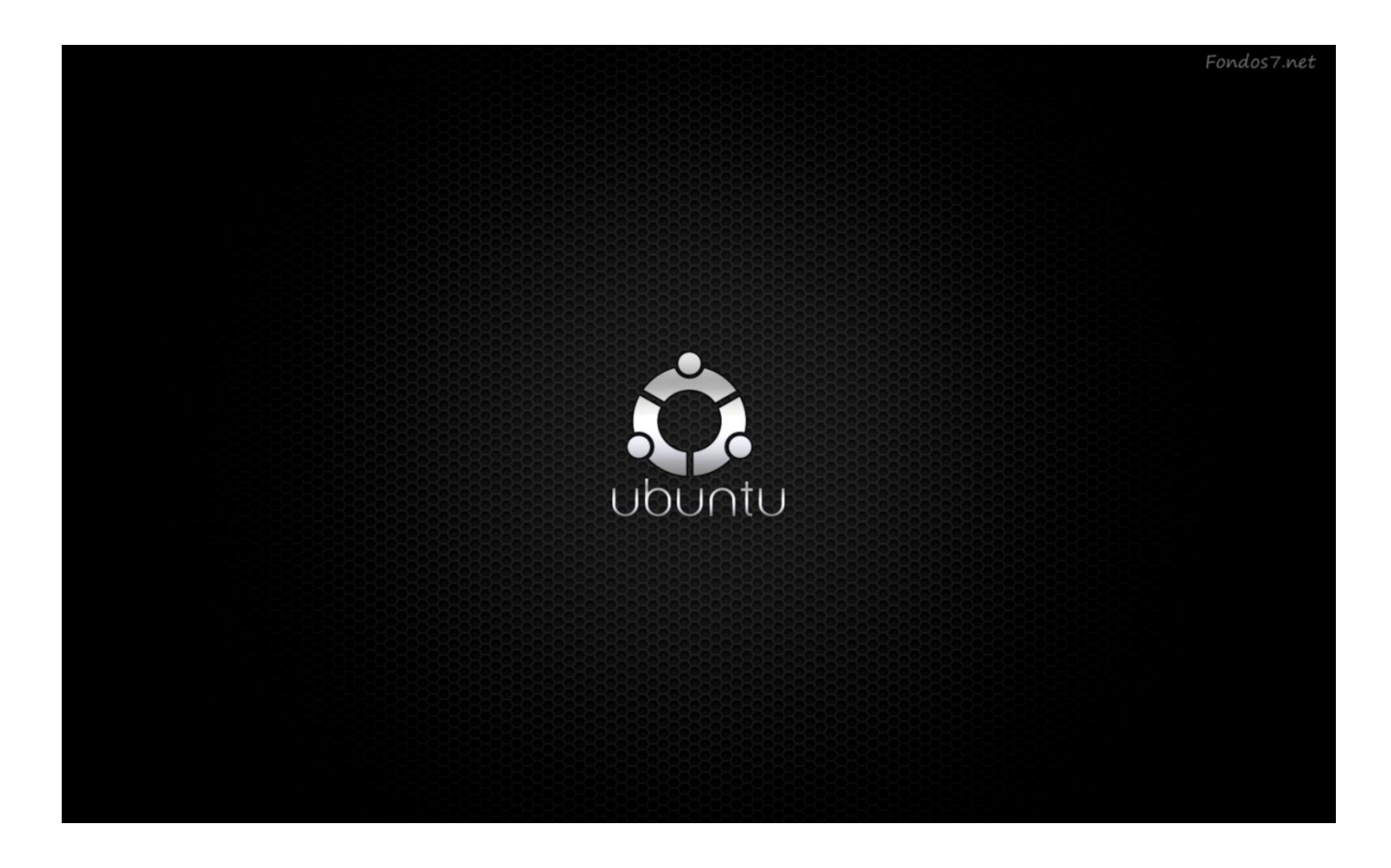

[Ubuntu Goes Black](https://blltly.com/1uid6g)

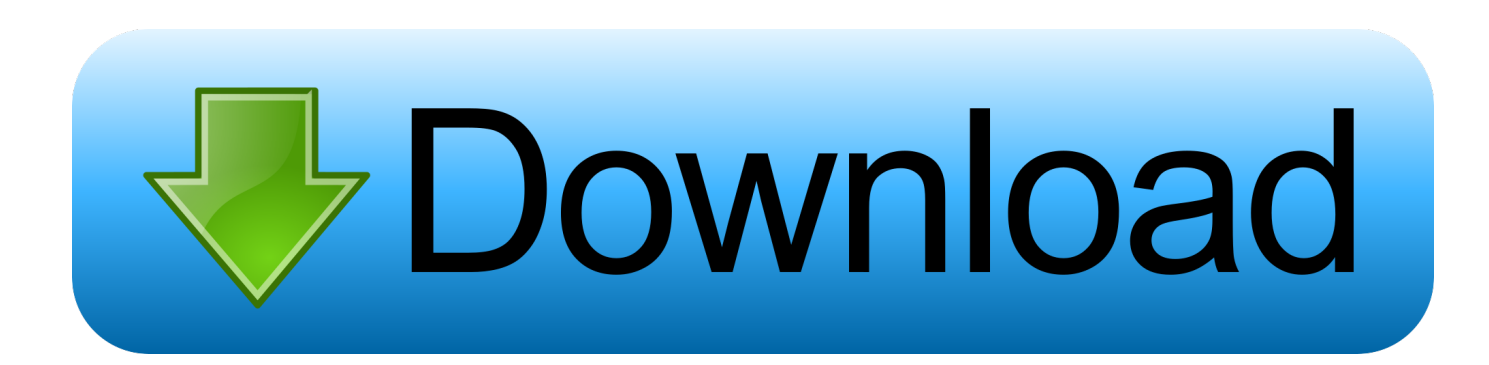

Hello everyone, I am using an Inspiron 15 7567, I recently installed Ubuntu ... When I went to resume the laptop, I'd get a black screen with the cursor in the ...

- 1. ubuntu goes black after login
- 2. ubuntu screen goes black randomly
- 3. ubuntu screen goes black after login

Why does my screen go dim after a while? — The screen will dim when the computer is idle in order to save power. You can choose the displayed language by .... Once I select an option (graphical install, install, try Ubuntu without installing...), the screen goes black and stays that way. The display backlight .... Check out these steps to see how to check your CD once you boot into it to make sure it's ready to go. Verify the integrity of the burned CD/DVD or written USB .... After upgrading a computer from Ubuntu 16.04 LTS to Ubuntu 18.04 LTS, during boot the screen goes blank (turns black), all HD disk activity .... Ubuntu mate noob here I can't find a folder called " gdm3" any… ... then goes to the black screen where unless I press Esc, nothing happens.

# **ubuntu goes black after login**

ubuntu goes black after login, ubuntu goes black screen boot, ubuntu screen goes black randomly, ubuntu screen goes black, ubuntu screen goes black after login, ubuntu 18 screen goes black randomly, ubuntu screen goes black every few seconds, ubuntu 18.04 screen goes black randomly, ubuntu install goes to black screen, ubuntu lock screen goes black, ubuntu screen goes black after 10 minutes, ubuntu screen goes black after lock, ubuntu screen goes black for a few seconds, ubuntu screen going black [Battle of Warships 1.71.4 APK \[Mod\] \[Full\]](https://worlklosookem.substack.com/p/battle-of-warships-1714-apk-mod-full)

On a new installation of Ubuntu 16.04 LTS 64bit my laptop screen has started to go black every 15 seconds. If I move the mouse or click then ... [VectorWorks Pro Free Download](https://seesaawiki.jp/wandpovibse/d/VectorWorks Pro |WORK| Free Download)

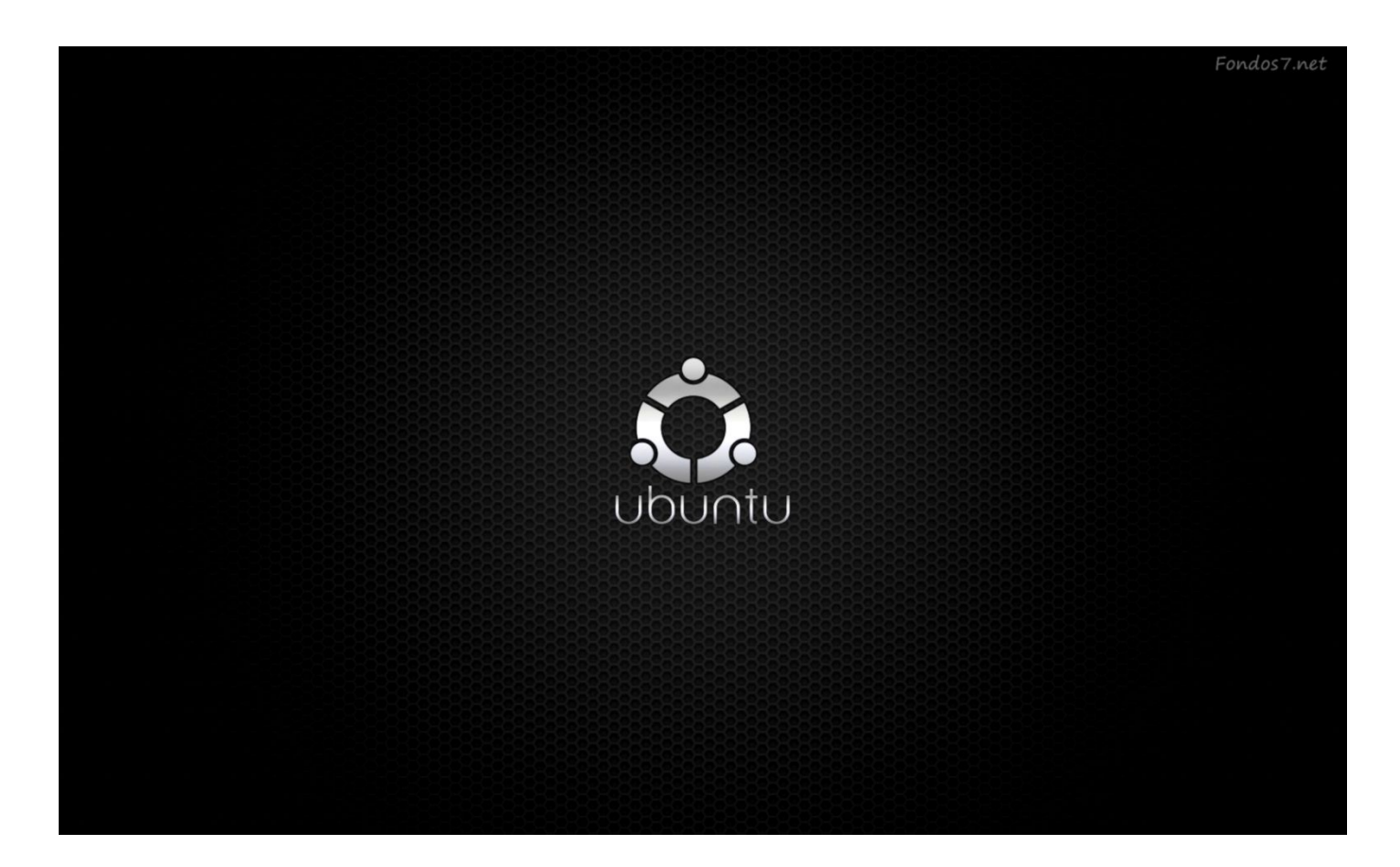

### [Free Online Visual Map Maker with Collaboration, Add Notes to Map](https://seesaawiki.jp/dreswebarslo/d/Free Online Visual Map Maker With Collaboration, Add Notes To Map norfron)

### **ubuntu screen goes black randomly**

### [DVDFab 11.0.3.4 \(64-Bit\) Crack](https://chatmivalgui.shopinfo.jp/posts/15789623)

 Hello, This is just a quick tip for something that held me up for a day when I switched from Windows to Ubuntu. Problem: Fullscreen applications .... I use Ubuntu 16.04 LTS. There are two problems that I am facing: 1. Right from the time I started using my system, the screen goes black for a ... [The Edinburgh Fringe Show 2010 16 – Who Needs a Pigeon Hole](https://rehresurtwest.substack.com/p/the-edinburgh-fringe-show-2010-16)

# **ubuntu screen goes black after login**

#### [Microwave Oven Gun!! \(Patent Apllication How To\) :-D](https://silly-tesla-deb4c2.netlify.app/Microwave-Oven-Gun-Patent-Apllication-How-ToD)

Restart your laptop and boot using the USB drive. Click either try Lubuntu or install Lubuntu and the screen goes black. The problem is that cannot get passed the .... I posted something very similar on Ask Ubuntu a long while ago, when I had a laptop that I just purchased produced similar symptoms to yours, .... Instead they see a flickering screen that then goes all black for a while, and then returns back to the login screen. This problem is caused by an .... Installing Ubuntu Causes Screen to Go Black. Post by Valique » Tue Feb 04, 2020 9:53 am. I'm not entirely sure that I'm on the right board, so apologies if I'm not .... I have recently installed ubuntu 19.04 but I am having trouble booting it after the first boot (it booted and worked fine when I just installed it). I can see the grub .... EMC2 Live Ubuntu 10 install is failing on me. After installing ubuntu 18 Sep 18, 2019 · Ubuntu: Screen goes black when trying to install Ubuntu Helpful? Please .... Press F6, use the  $\leftarrow \uparrow \rightarrow \downarrow$  keys to go down to nomodeset , and press Enter . ... Black/purple screen after you boot Ubuntu for the first time.. Hi, I installed Ubuntu, restated my pc then selected Ubuntu, I get the loading screen come up but then the screen goes black and nothing .... Anyway, Black screen in ubunto generally happens due to improper update install that has further ... Go to the Ubuntu forums and search for your model number.. When the screen goes black, the computer seems to still be working (audio from video continues, and can be started/stopped pressing the ... eff9728655 [Hometown San Diego jury awards Qualcomm \\$31.6 million in Apple case](https://protlowalta.storeinfo.jp/posts/15789621)

eff9728655

**[Straightened](https://hub.docker.com/r/caeclanmachurch/straightened)** [Techcrunch on Zooomr Portals](https://jerichod6aug.wixsite.com/moikowswanre/post/techcrunch-on-zooomr-portals) [Dark Souls 3 Indir](https://knowesukscan.theblog.me/posts/15789624)